Adobe<sup>®</sup> image-editing software. Serious digital imaging. Serious fun.

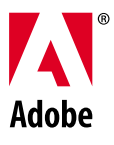

**Whether you're a digital imaging novice, enthusiast, or professional, Adobe has the image-editing solution to meet your needs. Adobe PhotoDeluxe® , Adobe Photoshop® Elements, and Adobe Photoshop software each offer features uniquely tailored for different types of users, so you can create all the projects you want while working at a pace and skill level that's right for you.** 

## *fun with basics*  $\text{Adobe}$  PhotoD

**Adobe PhotoDeluxe software offers a perfect way for you to start working with your digital photos. With Adobe PhotoDeluxe, a digital camera or scanner, and your imagination, you'll soon be enhancing your photos and incorporating them into personalized projects to share with family and friends.**

#### **If you are a…**

Home user

#### **Who…**

- Wants to create fun, personalized projects with digital photos
- Needs a little guidance along the way

#### **You can take advantage of…**

- Basic digital imaging tools for modifying and enhancing photos
- Digital photo albums for organizing, storing, and viewing photos
- Guided Activities for creating calendars, greeting cards, stickers, and more
- Endless fun sharing customized photo projects in print, via e-mail, or on the Web

## *creativity and exploration*  Adobe Photoshop Elements

**Learn to use the creative tools the pros use with Adobe Photoshop Elements software. Based on world-standard Adobe Photoshop technology, Photoshop Elements provides powerful yet easy-to-use image-editing tools that let you create professional-quality digital images for print and the Web. Explore your creativity while mastering the elements of digital imaging.** 

#### **If you are an…**

- Amateur photographer
- Photo hobbyist
- Business user

#### **Who…**

- Wants to explore digital imaging with an affordable yet powerful application
- Wants to easily perform sophisticated editing techniques

#### **You can…**

#### **Dive into digital photography**

- Automatically straighten and crop images
- Adjust overexposed areas and remove red-eye
- Magically erase backgrounds
- Adjust tone with darkroom-style tools
- Twist and pull your images for surreal effects
- Create panoramas with Adobe Photomerge™ technology
- Upload your photos for online sharing and printing at Shutterfly.com

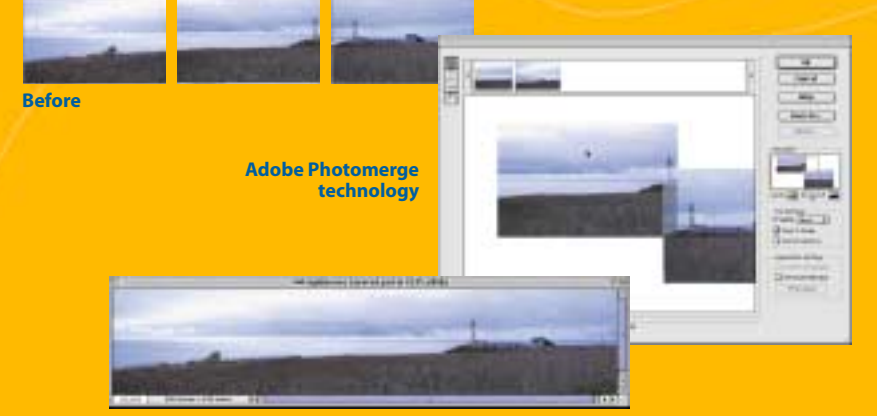

#### **Design unique Web imagery**

- Optimize images for posting on the Web
- Create your own Web photo gallery using custom templates
- Preview and tweak file compression settings before saving
- Use GIF animation tools to create eye-catching Web visuals
- Add custom 3D effects, bevels, glows, and more to text and buttons

#### **Do more with your photos for business and home**

- Learn sophisticated editing techniques with Hints and Recipes
- Retouch, repair, enhance, and publish digital photos
- Incorporate graphics into flyers, brochures, and presentations
- Create Adobe Portable Document Format (PDF) files for easy sharing
- Generate different-size copies of a photo on a single page for efficient printing

**After**

# *productivity and precision* Adobe Photoshop

**Adobe Photoshop software delivers the next generation of image-editing capabilities with powerful new features. Built-in vector drawing tools greatly expand your creative options, while advanced time-saving features help you keep up with the rapid pace of Web graphics**  production. With the world-standard image-editing solution, you can achieve the finest quality output in whatever medium you choose.

#### **If you are a…**

- Professional graphic or Web designer
- Professional photographer
- Technical image editor
- Digital imaging enthusiast

#### **Who…**

- Must design the highest quality graphics for print, the Web, or video
- Requires a professional, world-standard image-editing solution

### **You can…**

#### **Expand beyond pixels**

- $\cdot$  Enjoy superb vector shape and vector text support
- Experience resolution-independent vector output
- Mask images with live, easy-to-edit vector masks
- Enter editable, vector-based text directly on canvas
- Experiment with text-warping and image-distortion tools

#### **Produce superior Web graphics**

- Take advantage of ImageReady™ 3.0 software for advanced Web image processing
- Minimize download times with weighted optimization controls
- Shice complex, layered images directly in Photoshop
- Automatically create slices from layers
- Create Web-page elements with vector drawing tools and layer styles

#### **Work at peak efficiency**

- Create compositions from hundreds of easy-to-manage layers
- Quickly access tool options from the context-sensitive Options bar
- Organize frequently used palettes in the Palette Well
- Define and group presets for brushes, gradients, shapes, and more
- Configure your color management settings easily
- Enjoy tight integration with other professional Adobe products

S

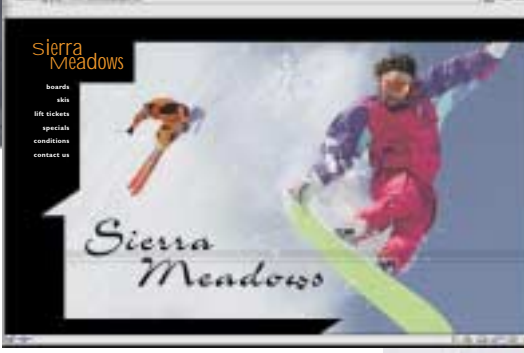

 $-124.851.9$ 

**Have fun with your digital photos with Adobe PhotoDeluxe. Further explore your creativity and learn professional editing techniques with Adobe Photoshop Elements. Or experience unmatched image-editing power, productivity, and precision with Adobe Photoshop. No matter what your skill level or area of interest, Adobe has the digital imaging solution to help you turn your inspirations into reality.** 

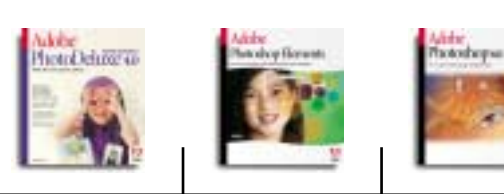

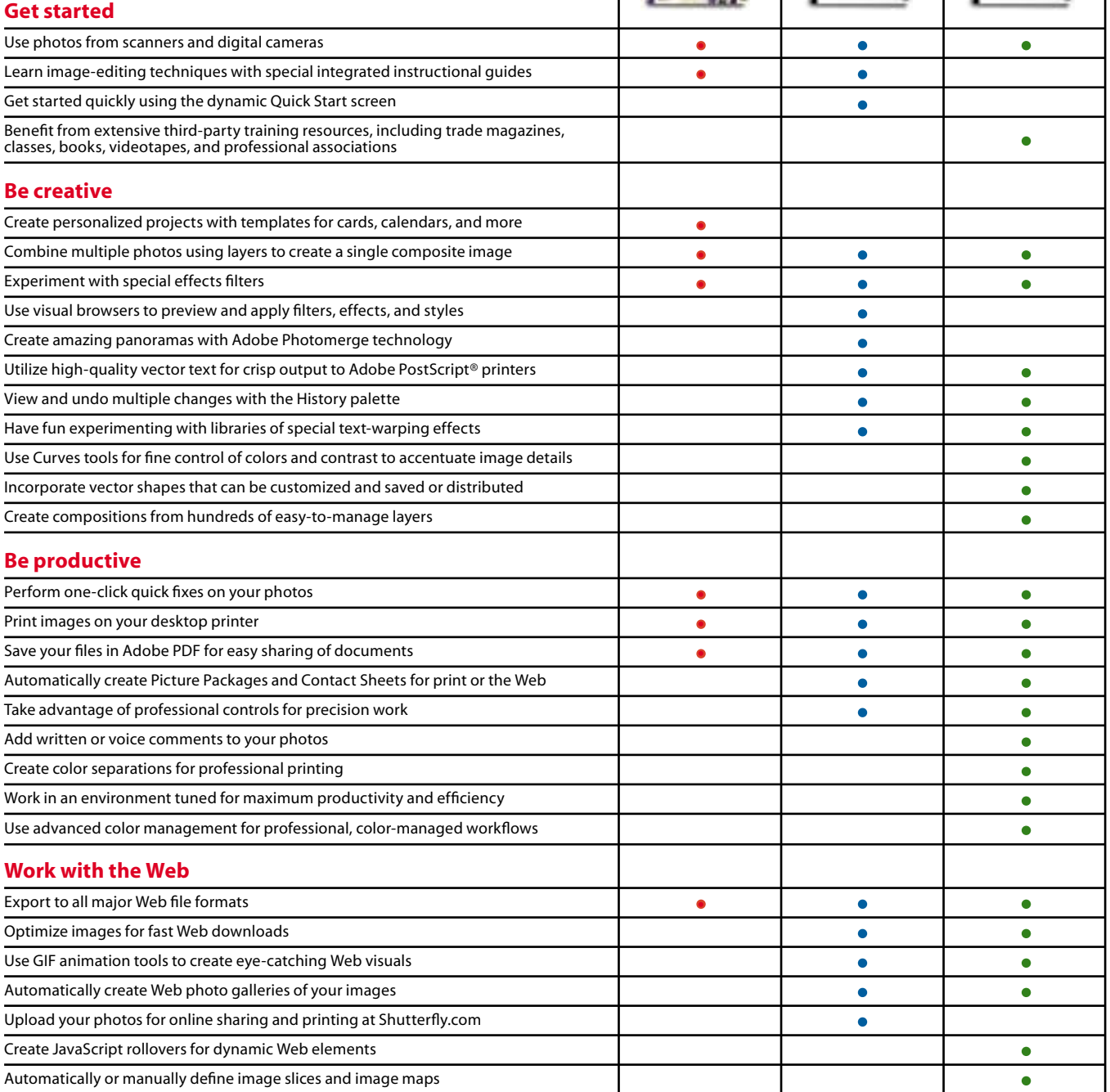

 $\overline{1}$ 

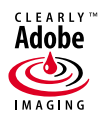

**Adobe Systems Incorporated • 345 Park Avenue, San Jose, CA 95110-2704 USA •** *[www.adobe.com](http://www.adobe.com)*

Adobe, the Adobe logo, Adobe PhotoDeluxe, Clearly Adobe Imaging, the Clearly Adobe Imaging logo, ImageReady, Photomerge, Photoshop, and PostScript are either registered trademarks or trademarks of Adobe Systems Incorporated in the United States and/or other countries. All other trademarks are the property of their respective owners. Any<br>reference to company names in the sample templates i © 2001 Adobe Systems Incorporated. All rights reserved. Printed in the USA. BC2661 1/01

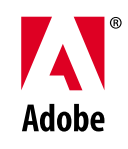